### To Filevault or not

-That is the question

### To Filevault or not

-That is the question

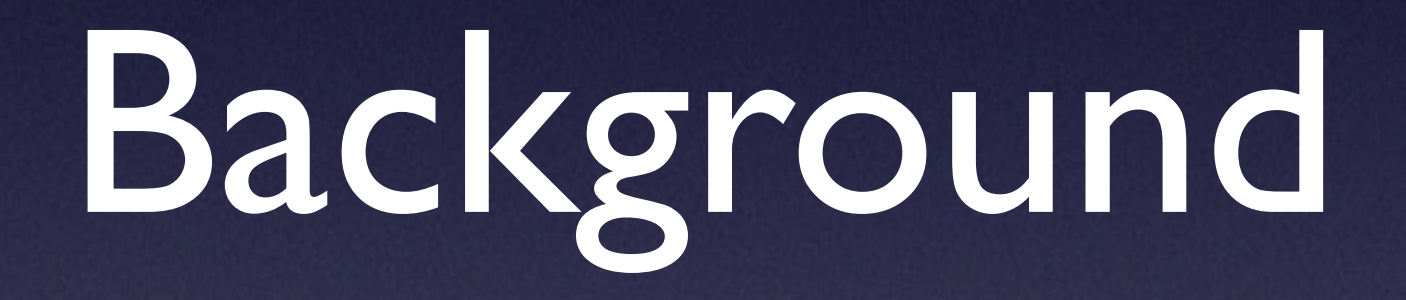

*- Why this topic ?*

# Because Tycho threatened me !

*- And he can be VERY persuasive !*

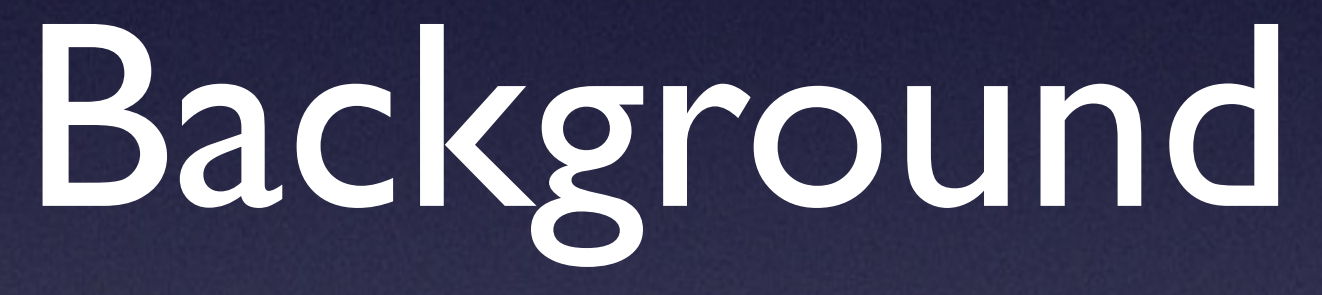

*- Why this topic .. seriously !*

### So whats with the kilt?

<u> Lister in d</u>

### So whats with the kilt?

<u> La Caractera</u>

*- The question thats on everybody minds !*

### So what is FileVault ?

*- very briefly !*

*<https://derflounder.wordpress.com>*

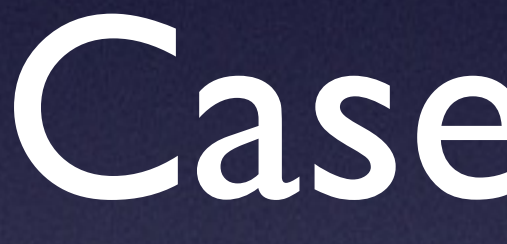

### Case stories

*- misunderstandings and misconceptions !*

### 1st. storie

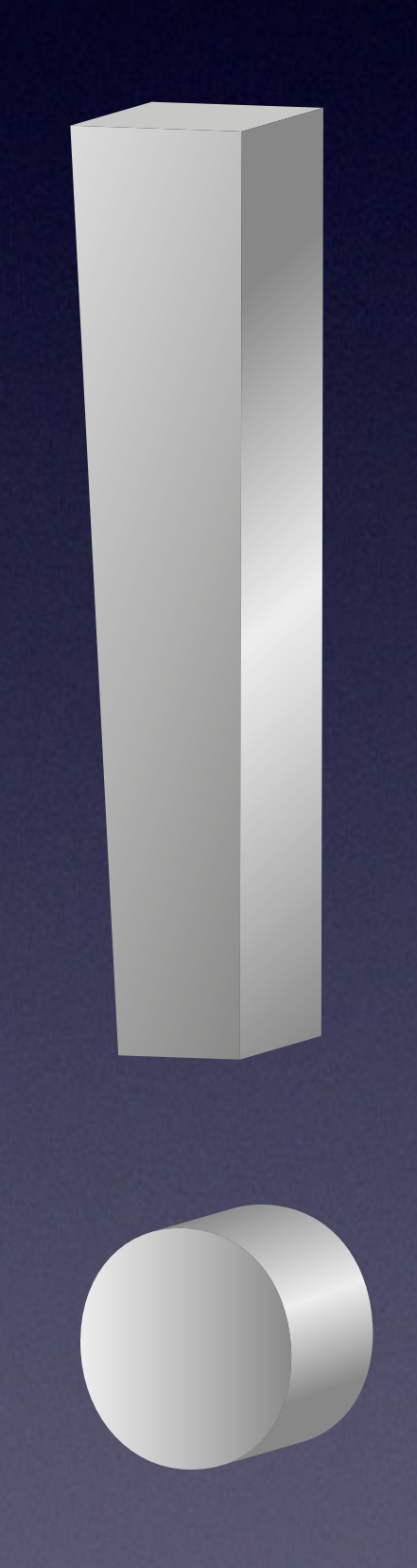

• Mid-sized industrial manufactor

- Expanding into Asia
- Mobile workforce
- •Innovative new designs for ...

### 2nd. storie

- Large educational institution
- •Wanted to collaborate on research data
- Mobile researchers and scientists
- **sensitive data**

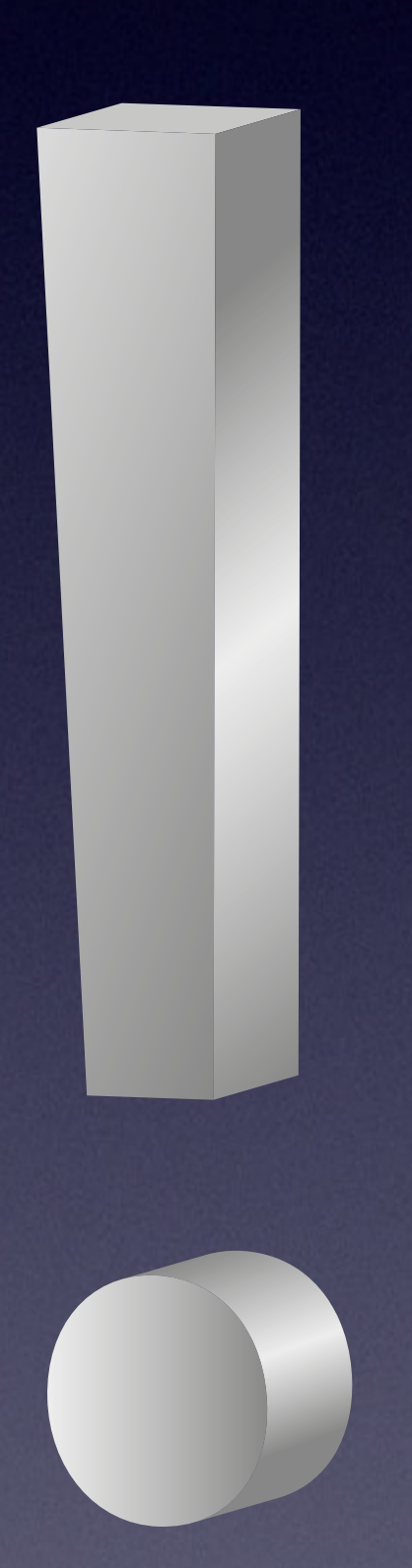

### 3rd. storie

• Financial advisory company

- •Wanted secure data on machines
- Mobile analysts / advisors
- **sensitive data**

# Whats the first lesson learned

• Threat assessment

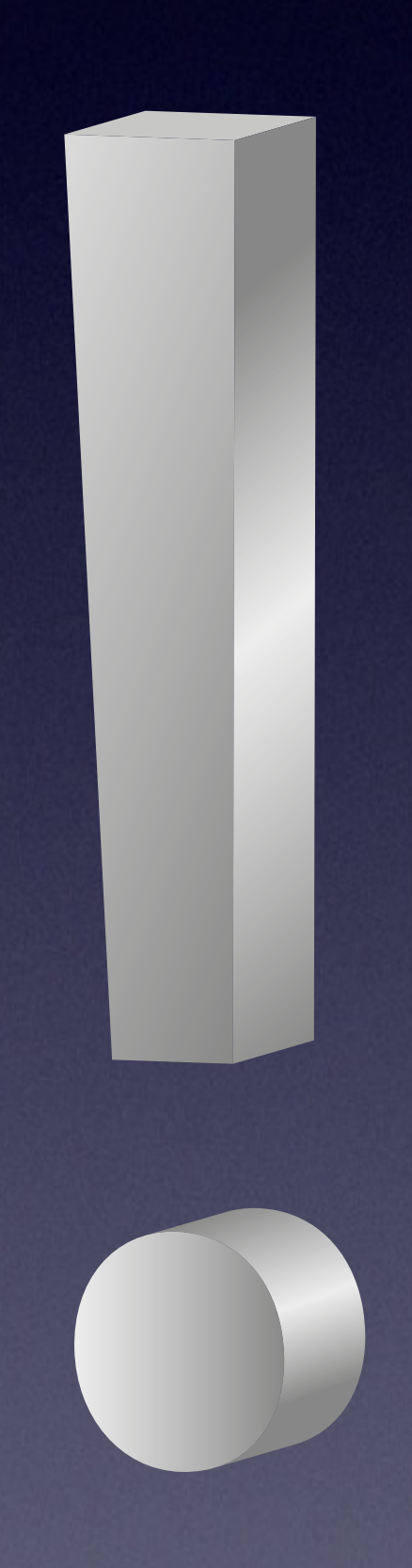

# Whats the second lesson learned

### • Threat assessment

• Educate the users

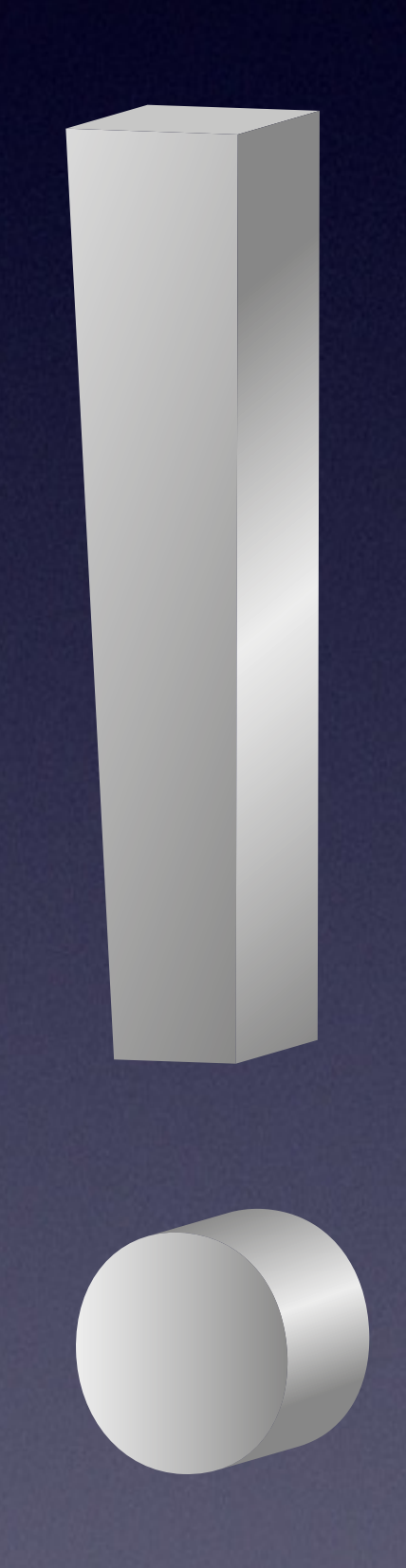

- Educate the users
- IT policy

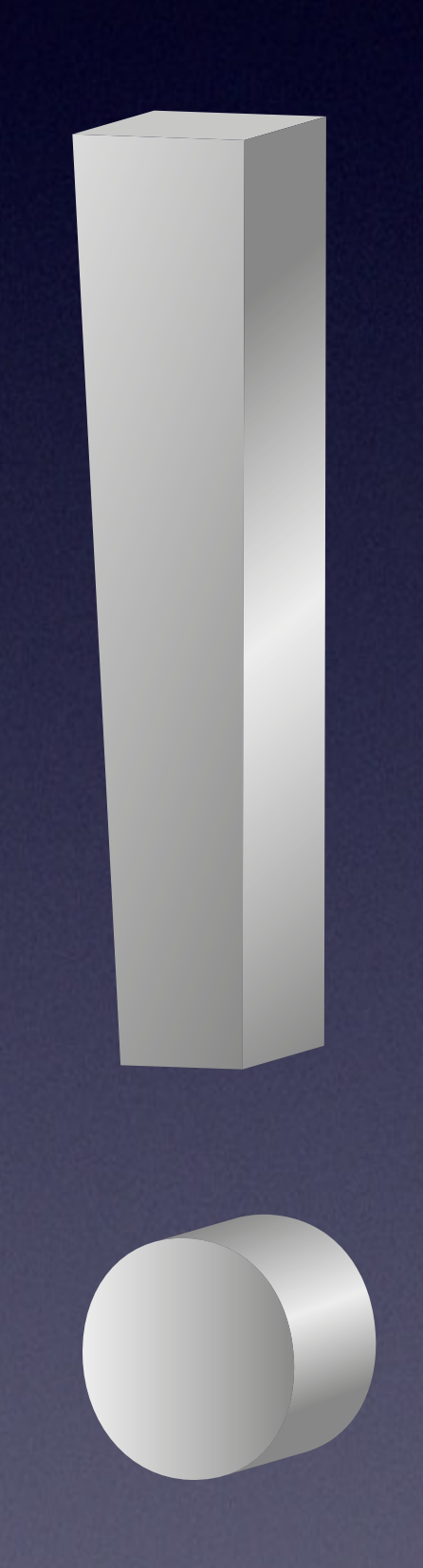

# Whats the third lesson learned

• Threat assessment

# Whats the fourth lesson learned

### • Threat assessment

- Educate the users
- IT policy
- Admins are .... well admins ;-)

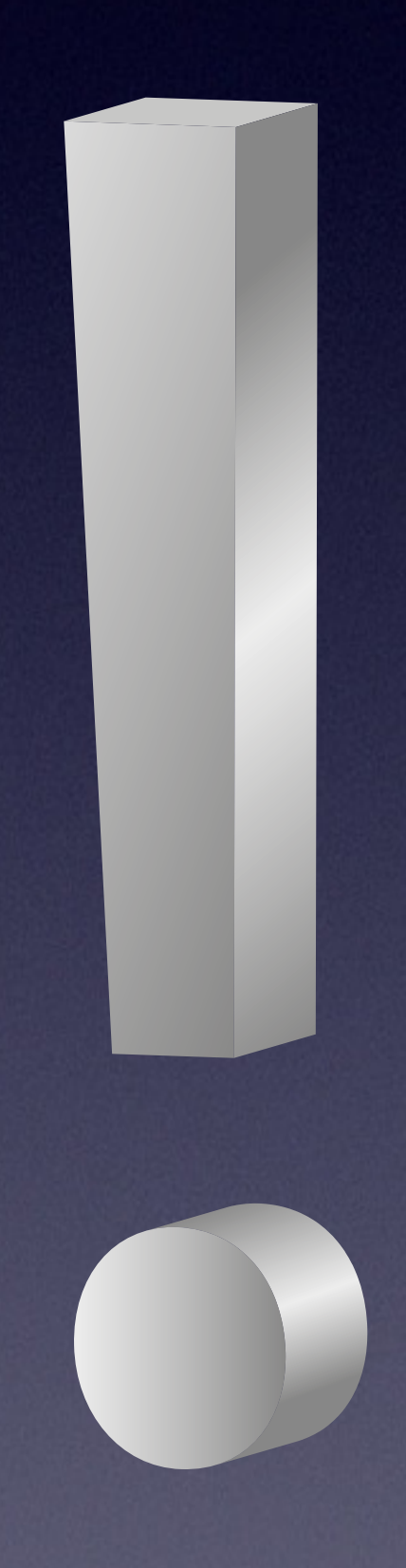

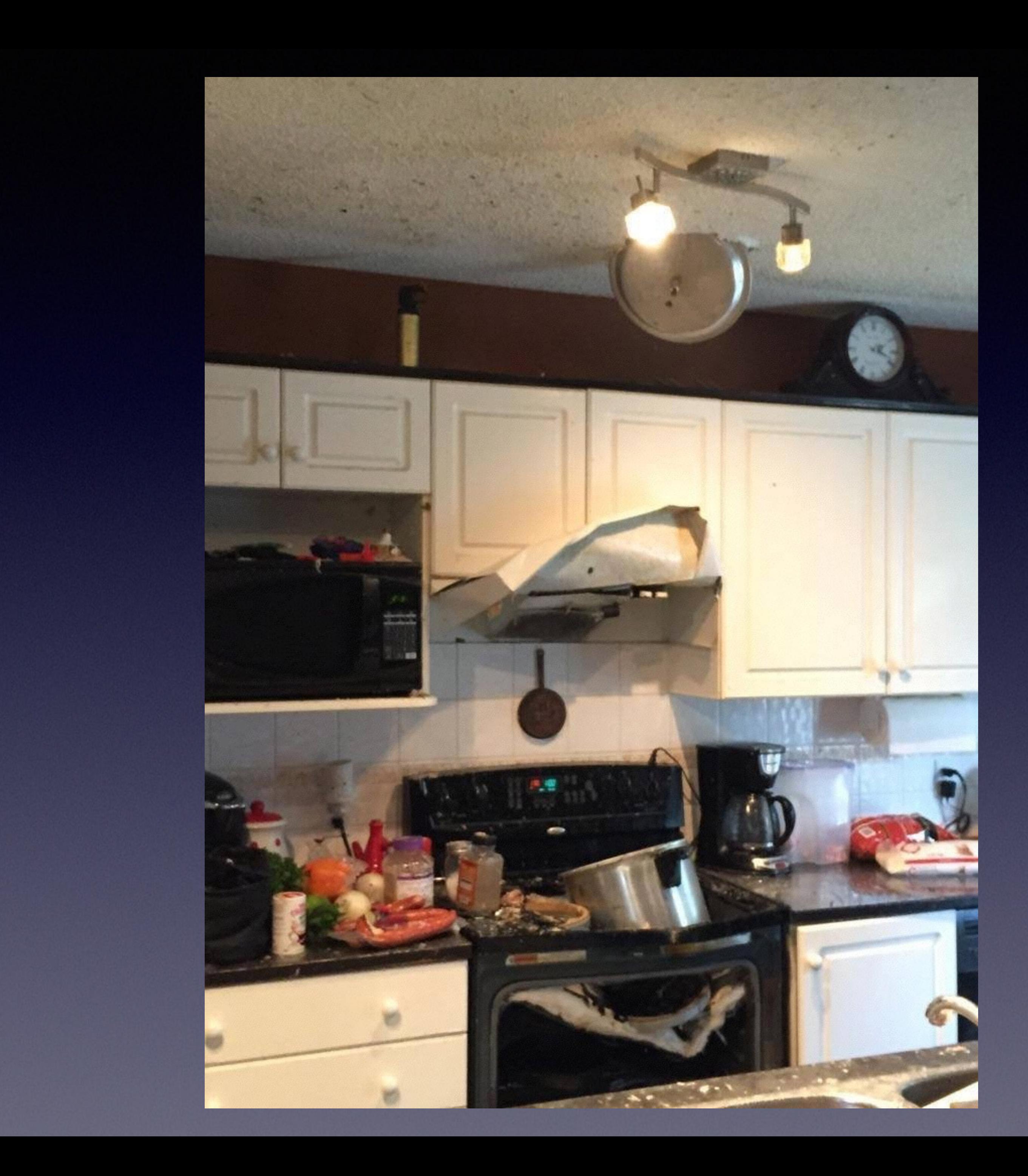

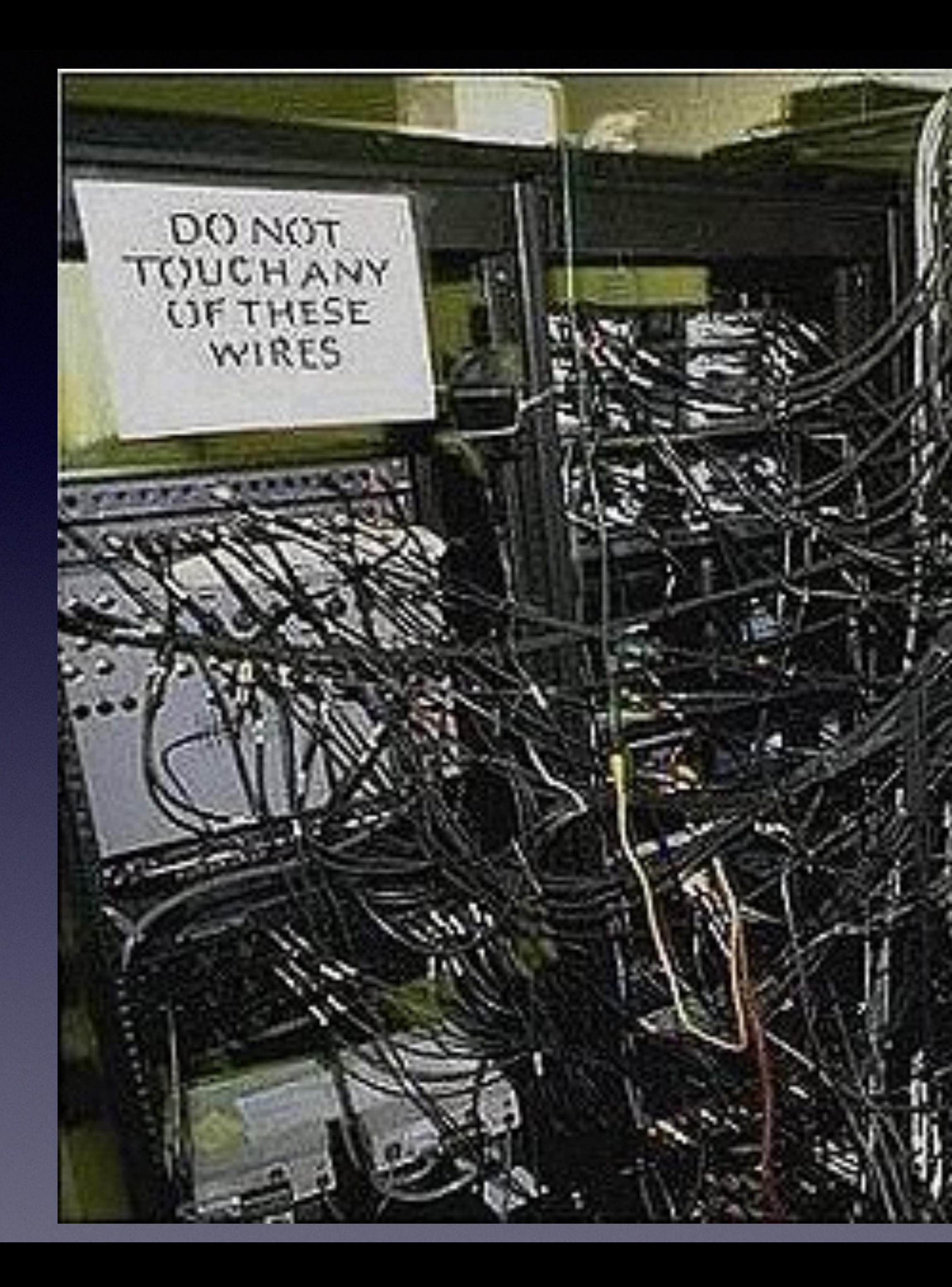

UselessJunk.com

### So whats needed

• An admin account

- A Recovery partition
- Optional FileVaultMaster.keychain
- A delivery method

• Enable FileVault automatically • Add the local admin to FileVault • Add the user to FileVault

• All in one go !

# What to accomplish

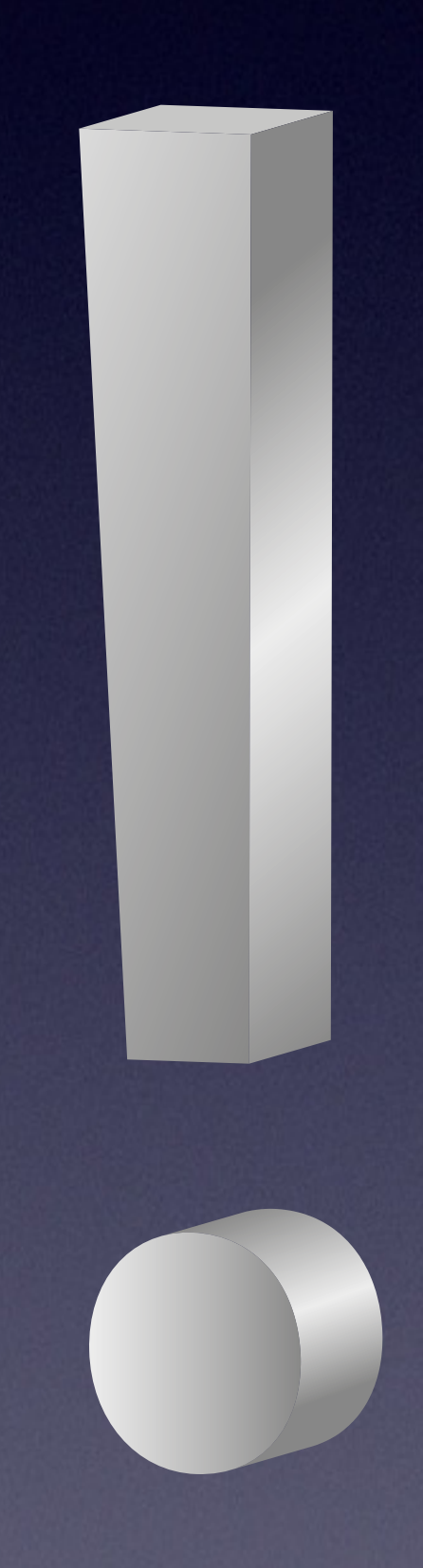

## My solution

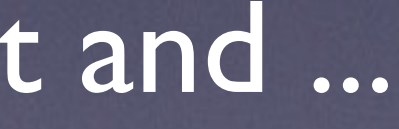

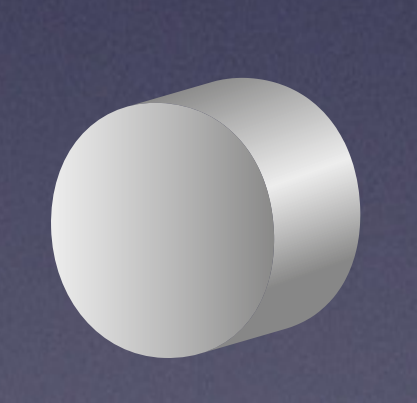

- A PKG that....
- Adds an LoginHook that ...
- Executes an scripts that ...
- Puts the machine into "kiosk" mode and ...
- Promts the user to enter their password and ...
- Enables FileVault for the uses and ...
- Adds the local admin to FileVault and ...
- Reboots the machine ...

## My solution

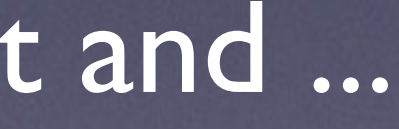

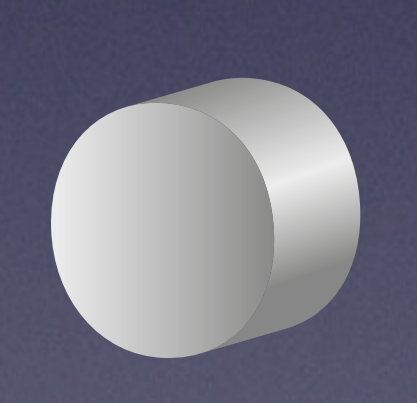

- A PKG that....
- Adds an LoginHook that ...
- Executes an scripts that ...
- Puts the machine into "kiosk" mode and ...
- Promts the user to enter their password and ...
- Enables FileVault for the uses and ...
- Adds the local admin to FileVault and ...
- Reboots the machine ...

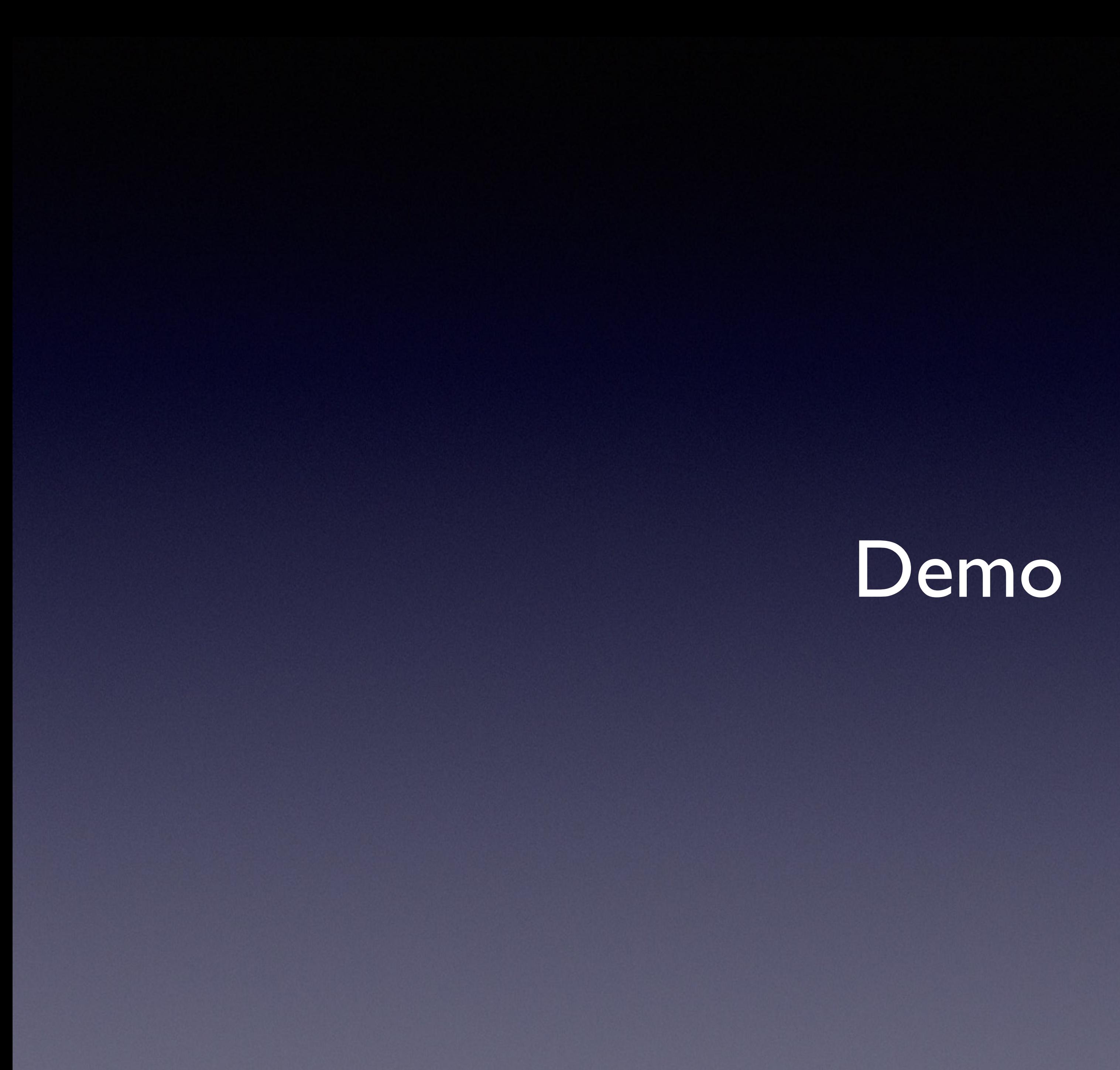

## Hints

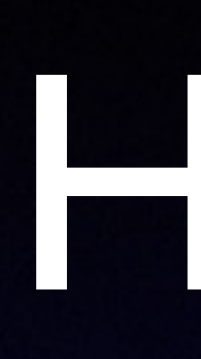

• Admin uid needs to be 501 or above • Do have client backup • AdPassMon

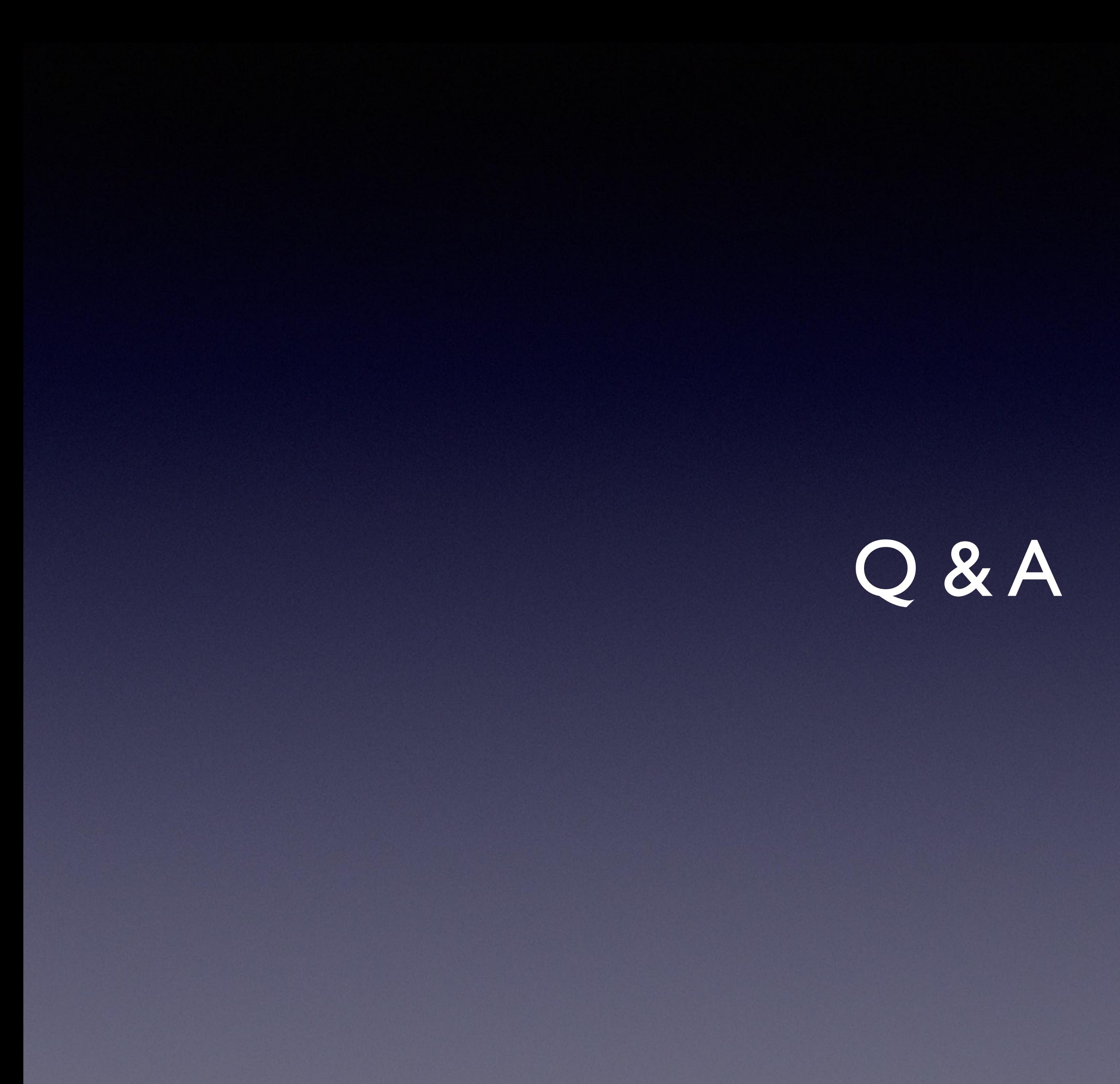

This session was based upon fact. Any similarity with fictitious events or characters was purely coincidental. No animals were injured or harmed during this session.